## **´ Indice general**

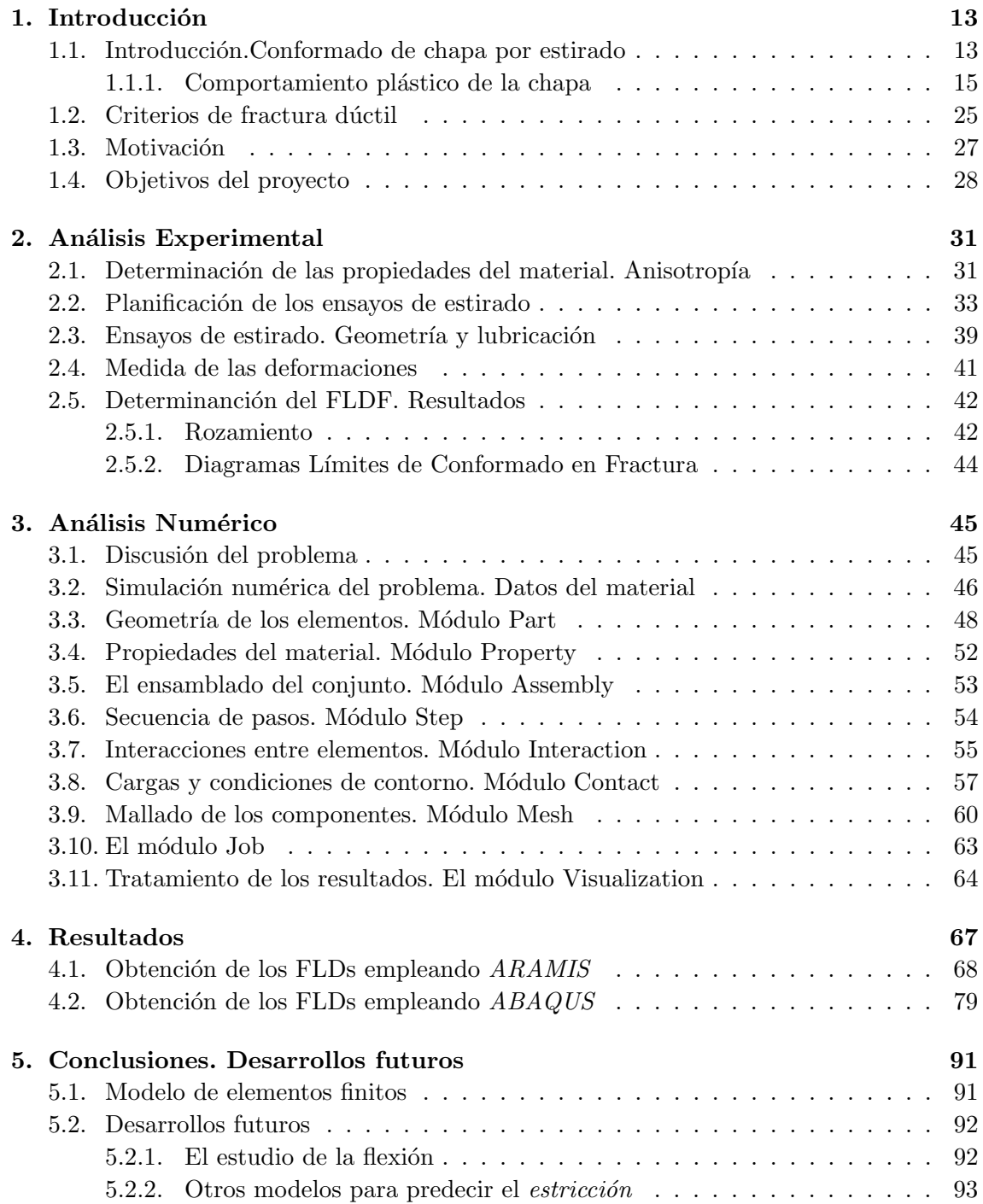

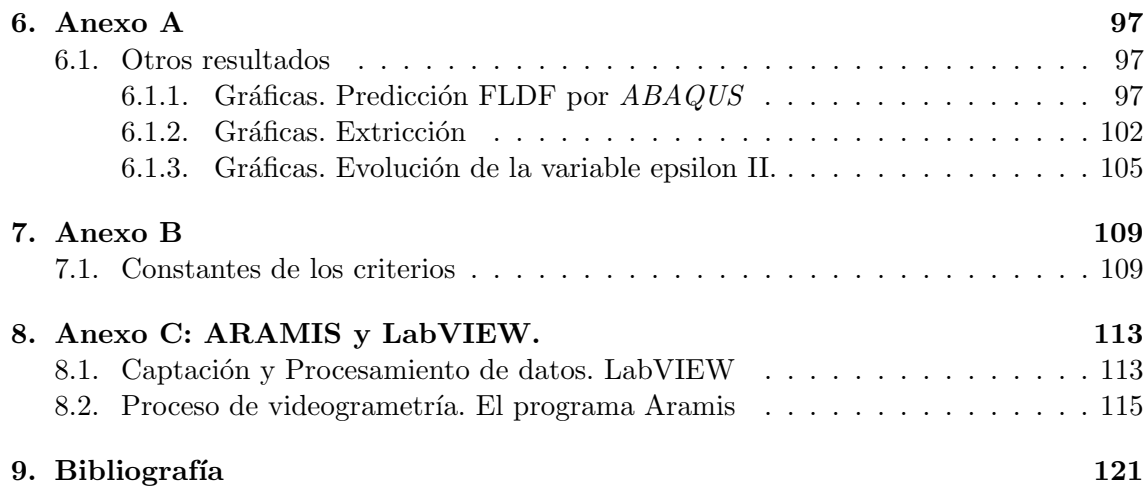